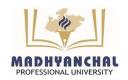

## MADHYANCHAL PROFESSIONAL UNIVERSITY

Established under Madhya Pradesh Niji Vishwa Vidhyalaya (Sthapna awam Sanchain) Adhiniyam, 2007 (Run by Vashpati Smriti Shiksha, Bhopal, Reg. No. 9792/2001 Date: 28/08/2001)

NO. EX110/MPU/0424/931

Bhopal, Dated 08/04/2024

## **Examinations Form Filling Date Extension Notification**

Subject: Regarding Date for Exam Form Submission for

- > B.Sc. Nursing (Yearly Course, Old Scheme) First Year, Second Year, Third Year & Fourth Year (Reg./Ex).
- Diploma in Pharmacy (First Year. & Second Year) Reg. /Ex.

Dear Students.

Students of Madhyanchal Professional University are required to submit the Online Examinations Form as per below schedule.

Online Exam form submission Without Late fee: 23/03/24 to 12/04/24

Online Exam form submission With Late fee of Rs. 500/-: 13/04/24 to 15/04/24

Online Exam form submission With Late fee of Rs. 2000/-: 16/04/24 to 18/04/24

1. Regular students will have to fill the **Online Exam Form available on student login portal.** 

Visit: https://accsoft.mpu.ac.in/Accsoft/studentlogin.aspx

- 2. Exam forms will be available on student login only after issuance of **No Dues** from account.
- 3. For Regular course Exam Fee is Rs 2000/-.
- 4. Ex Students will have to submit Hard Copy of Exam form (offline mode) along with Original Fee Receiptto their concerned Dean, paying Exam fee of Rs. 600/- per subject (Max Rs. 2000/-) per year. For Offline Exam Form: <a href="https://mpu.ac.in/Exam">https://mpu.ac.in/Exam</a> Form AC
- 5. In case of any difficulty please contact the respective dean / HOD.
- 6. For Examination time table: https://mpu.ac.in/time-table-1
- 7. No Examination form will be accepted after the last date.

Dy. Registrar (Exams) MPU, Bhopal (M.P.)

1 PS to Chancellor

- 2 PS to Pro Chancellor
- 3 PS to Executive Director
- 4 PS to Vice Chancellor
- 5 PA to Registrar
- 6 All Dean's
- 7 All HOD's.
- 8 Admin. Office
- 9 Notice Board
- 10 ERP Cell (Website upload)

Tel.: - +91-2896354 I Toll free: 7400804111 I email: info@mpu.aci.in I Website: www.mpu.ac.in